**Федеральное агентство железнодорожного транспорта ФГБОУ ВО «Иркутский государственный университет путей сообщения» Медицинский колледж железнодорожного транспорта**

# **РАБОЧАЯ ПРОГРАММА ДИСЦИПЛИНЫ**

# **ЕН.01. ИНФОРМАТИКА**

Специальность 31.02.01 Лечебное дело

Иркутск 2022

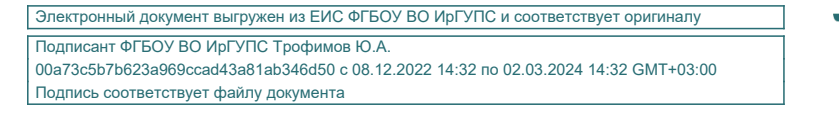

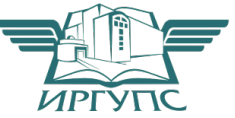

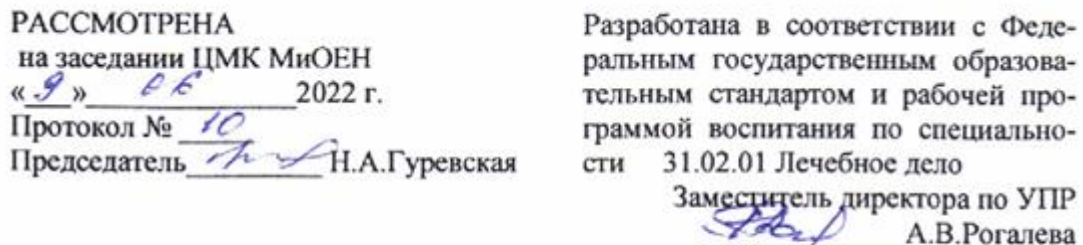

Разработчик: Зверева Н.А., преподаватель высшей квалификационной категории МК ЖТ ИрГУПС

 $A.B.P$ огалева

# **СОДЕРЖАНИЕ**

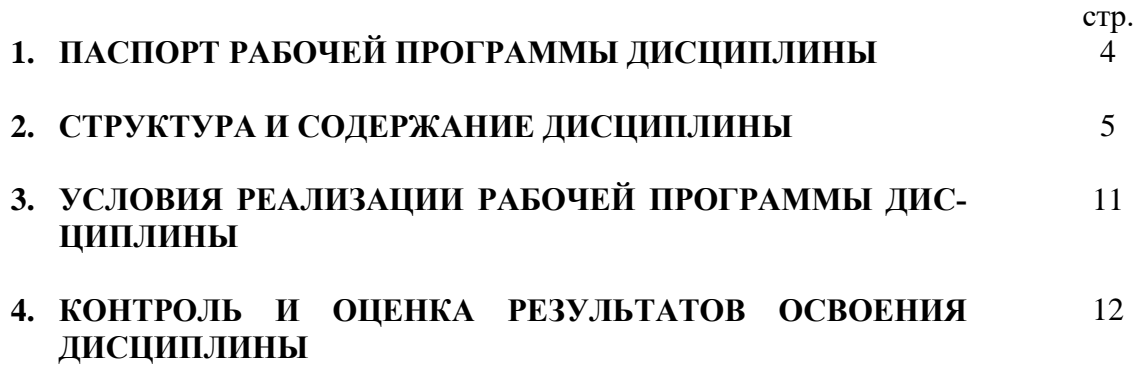

## **1. ПАСПОРТ РАБОЧЕЙ ПРОГРАММЫ ДИСЦИПЛИНЫ ЕН.01 Информатика**

#### **1.1. Область применения рабочей программы**

Рабочая программа дисциплины является частью ППССЗ в соответствии с ФГОС по специальности СПО 31.02.01 Лечебное дело.

Рабочая программа дисциплины может быть использована в дополнительном профессиональном образовании по специальности СПО 31.02.01 Лечебное дело.

#### **1.2. Место дисциплины в структуре ППССЗ:**

Дисциплина ЕН.01.Информатика входит в математический и общий естественнонаучный учебный цикл.

#### **1.3. Цели и задачи дисциплины – требования к результатам освоения дисциплины:**

В результате освоения дисциплины обучающийся должен **уметь:**

У.1.использовать персональный компьютер (далее - ПК) в профессиональной и повседневной деятельности: внедрять современные прикладные программные средства;

У.2.осуществлять поиск медицинской информации в сети Интернет;

У.3.использовать электронную почту.

В результате освоения дисциплины обучающийся должен **знать:**

З.1.устройство персонального компьютера;

З.2.основные принципы медицинской информатики;

З.3.источники медицинской информации;

З.4.методы и средства сбора, обработки, хранения, передачи и накопления информации;

З.5.базовые, системные, служебные программные продукты и пакеты прикладных программ;

З.6.принципы работы и значение локальных и глобальных компьютерных сетей в информационном обмене.

#### **Формируемые компетенции:**

ОК 2. Организовывать собственную деятельность, выбирать типовые методы и способы выполнения профессиональных задач, оценивать их эффективность и качество.

ОК 4. Осуществлять поиск и использование информации, необходимой для эффективного выполнения возложенных на него профессиональных задач, а также для своего профессионального и личностного развития.

ОК 5. Использовать информационно-коммуникационные технологии в профессиональной деятельности.

ОК 8. Самостоятельно определять задачи профессионального и личностного развития, заниматься самообразованием, осознанно планировать и осуществлять повышение своей квалификации.

ОК 9. Ориентироваться в условиях частой смены технологий в профессиональной деятельности.

Освоению содержания дисциплины ЕН.01 Информатика способствует достижение цели воспитания через создание условий для формирования личности гражданина и патриота России с присущими ему ценностями, взглядами, установками, мотивами деятельности и поведения, а также формирования высоконравственной личности и специалиста, востребованного обществом, компетентного, ответственного, свободно владеющего своей профессией, готового к постоянному профессиональному росту, социальной и профессиональной мобильности, стремящегося к саморазвитию и самосовершенствованию.

### **1.4. Количество часов на освоение программы дисциплины:**

максимальной учебной нагрузки обучающегося 177 часов, в том числе: обязательной аудиторной учебной нагрузки обучающегося 118 часов; из них в форме практической подготовки  $(\phi\Pi\Pi) - 36$  часов; самостоятельной работы обучающегося 59 часов.

## **2. СТРУКТУРА И СОДЕРЖАНИЕ ДИСЦИПЛИНЫ**

## **2.1. Объем дисциплины и виды учебной работы**

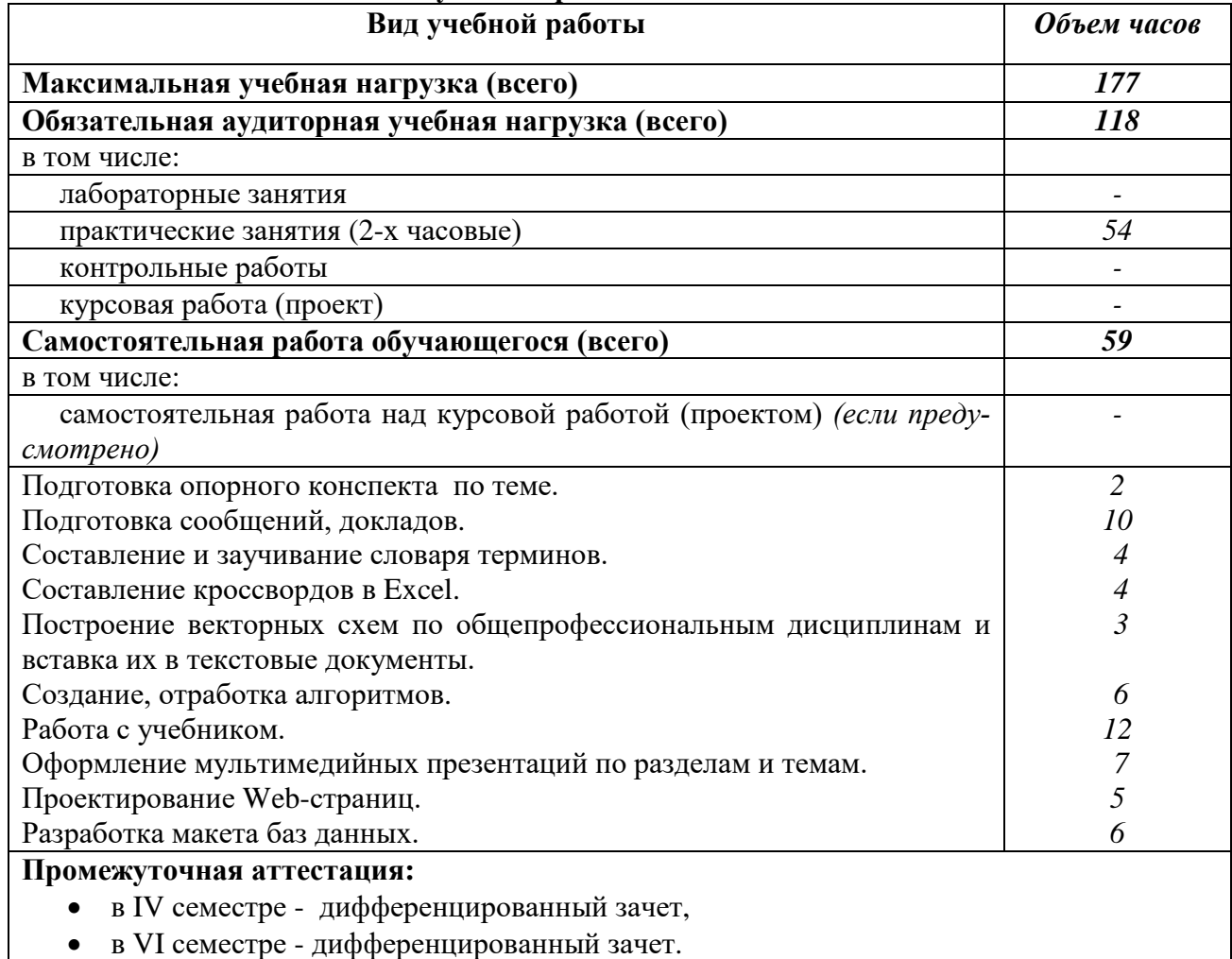

## **2.2. Тематический план и содержание дисциплины** ЕН.01.Информатика

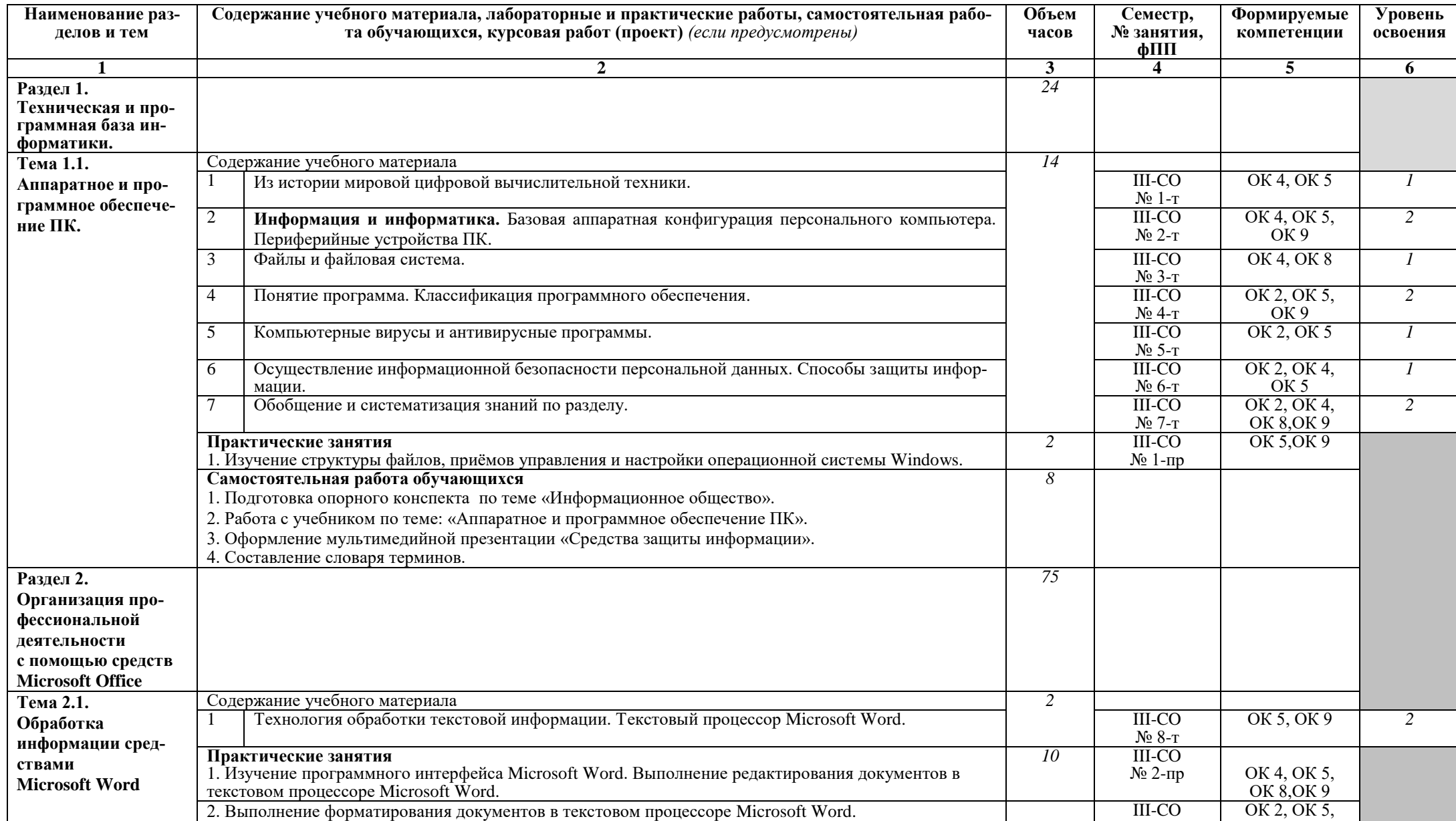

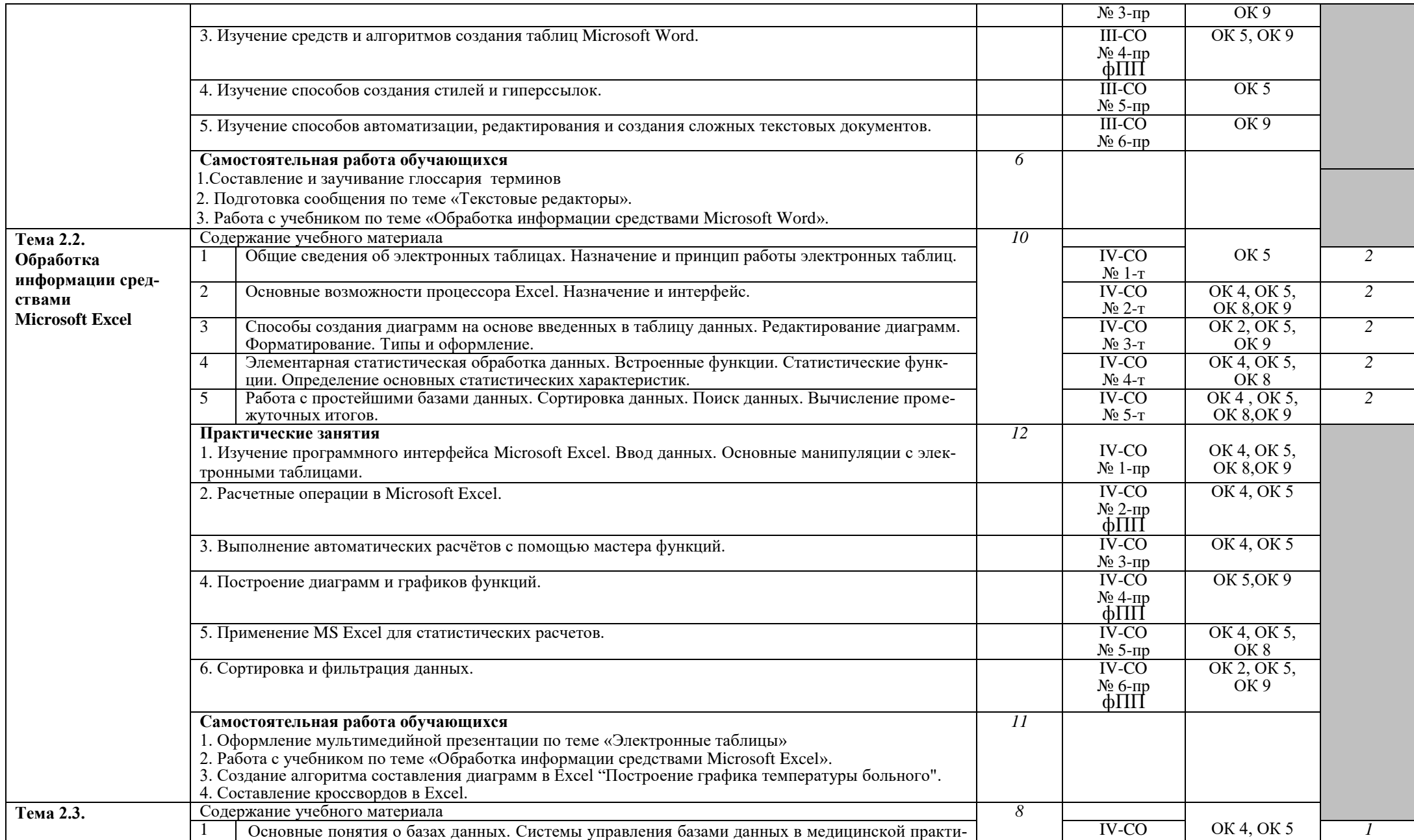

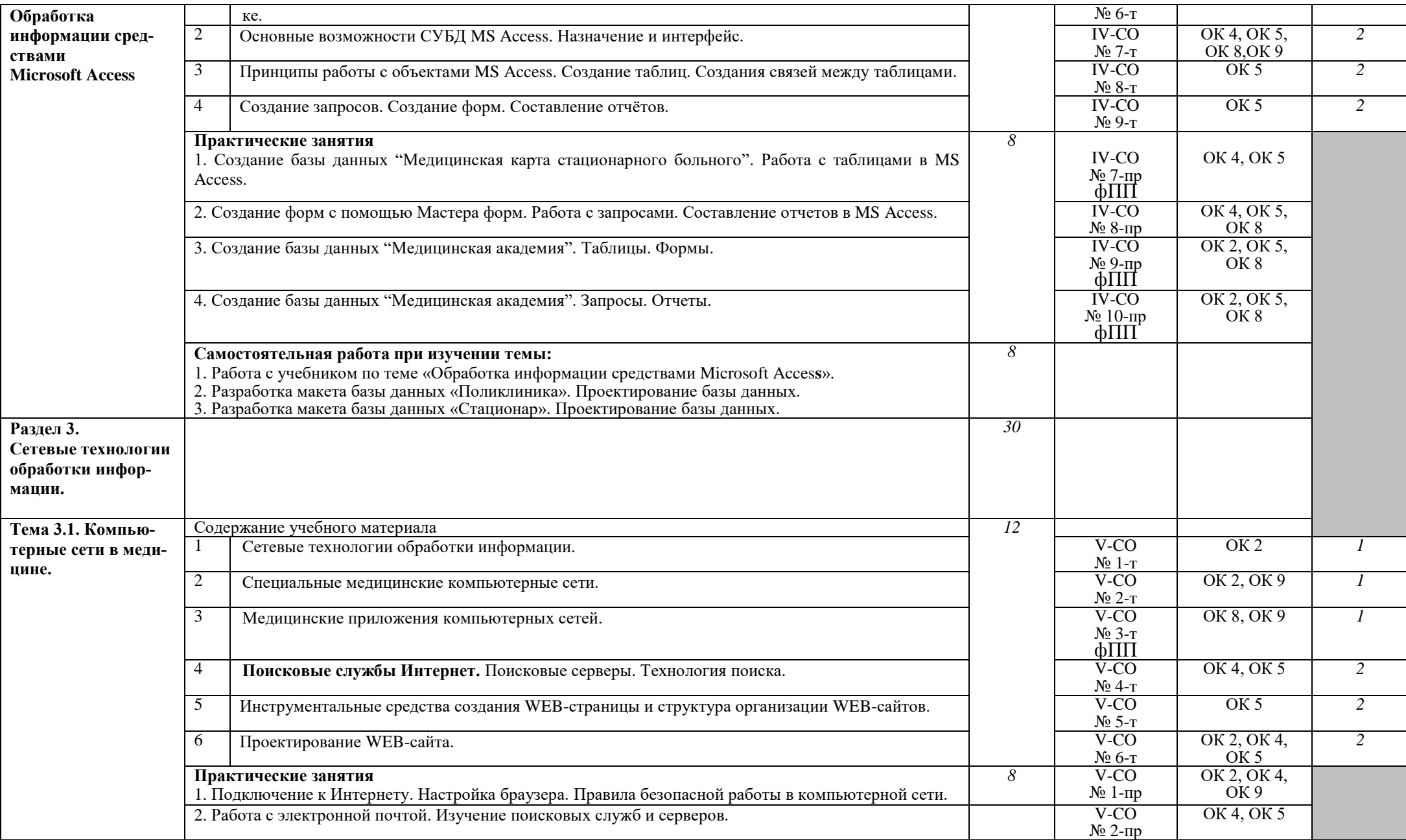

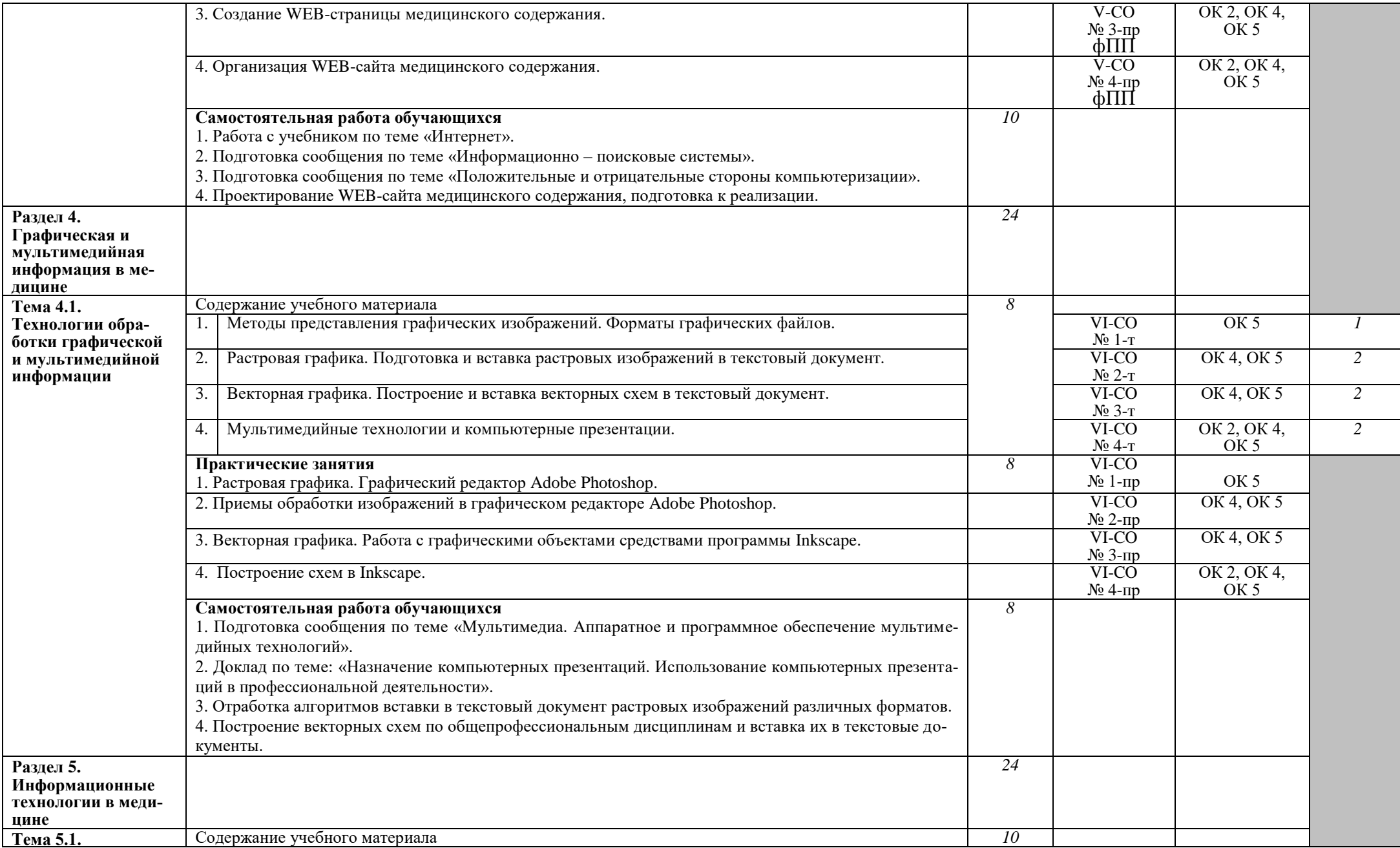

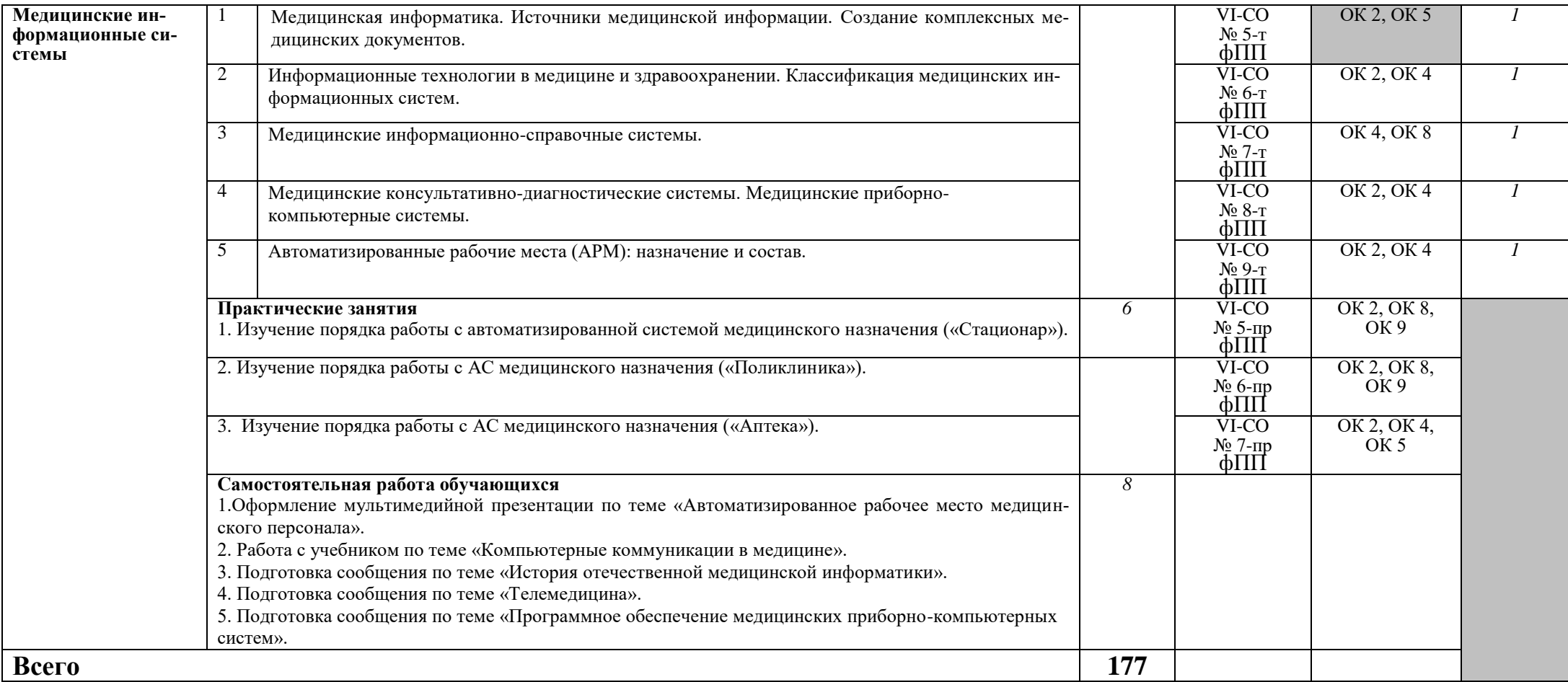

## **3. УСЛОВИЯ РЕАЛИЗАЦИИ РАБОЧЕЙ ПРОГРАММЫ ДИСЦИПЛИНЫ**

## **3.1. Требования к минимальному материально-техническому обеспечению**

Реализация программы дисциплины требует наличия учебного кабинета информатики.

Оборудование учебного кабинета:

- Рабочее место преподавателя;
- Рабочие места студентов;
- Доска-мольберт.

Технические средства обучения:

- компьютер AMD Sempron<sup>TM</sup> процессор 2800+/ ОЗУ 2,0 Гб/ Hdd 232 Гб / видеокарта 64 Mb/ монитор 17"/ Key/ Optical Mouse;
- наушники.

#### **3.2. Информационное обеспечение обучения**

### **Перечень учебных изданий, Интернет-ресурсов, дополнительной литературы Основная литература:**

Омельченко**, В. П**. Информационные технологии в профессиональной деятельности : учебник / В. П. Омельченко, А. А. Демидова. - Москва : ГЭОТАР-Медиа, 2021. - 416 с. - Текст: электронный.- URL : https://www.studentlibrary.ru

**Обмачевская, С. Н.** Информационные технологии в профессиональной деятельности медицинских работников / С. Н. Обмачевская. — 3-е изд., стер. — Санкт-Петербург : Лань, 2022. — 184 с. — Режим доступа: https://e.lanbook.com/book

#### **Дополнительная литература**

**Зверева Н.А.** Информатика. Практикум. [Текст] / Н. А. Зверева ; рец.: О. Ю. Безносова, И. В. Шелепова. - Иркутск : ИрГУПС, 2019. - 104 с

Омельченко**, В. П**. Информатика. Практикум / В. П. Омельченко, А. А. Демидова. - Москва : ГЭОТАР-Медиа, 2018. - 336 с. : ил. - 336 с. – Текст: электронный.- URL : https://www.studentlibrary.ru

## **Официальные справочно-библиографические и периодические издания:**

Научно-образовательный интернет-ресурс «Единое окно доступа к образовательным ресурсам» - Режим доступа: http://window.edu.ru

## **4. КОНТРОЛЬ И ОЦЕНКА РЕЗУЛЬТАТОВ ОСВОЕНИЯ ДИСЦИПЛИНЫ**

**Контроль и оценка** результатов освоения дисциплины осуществляется преподавателем в процессе проведения практических занятий, тестирования, а также выполнения обучающимися индивидуальных и групповых заданий.

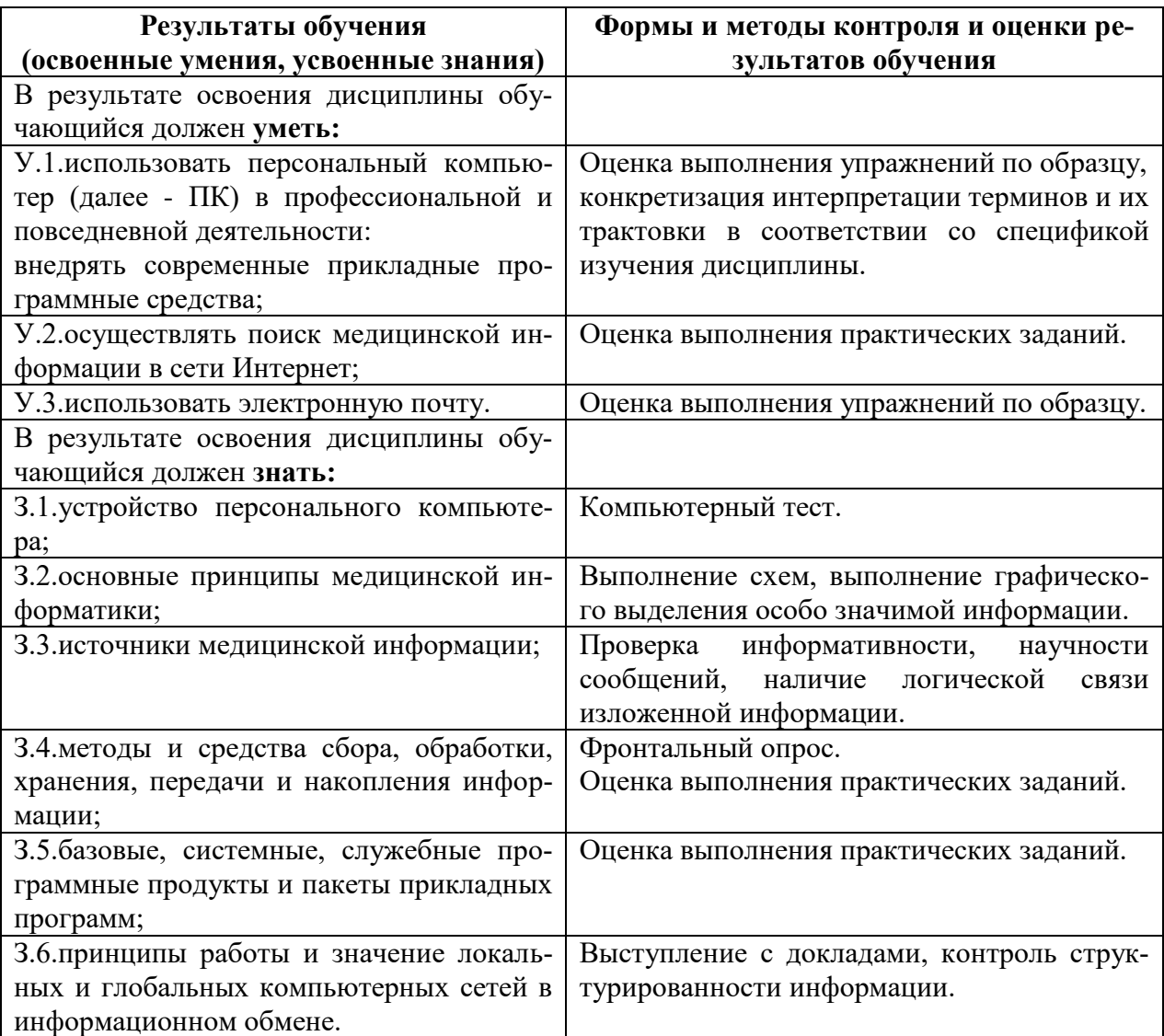

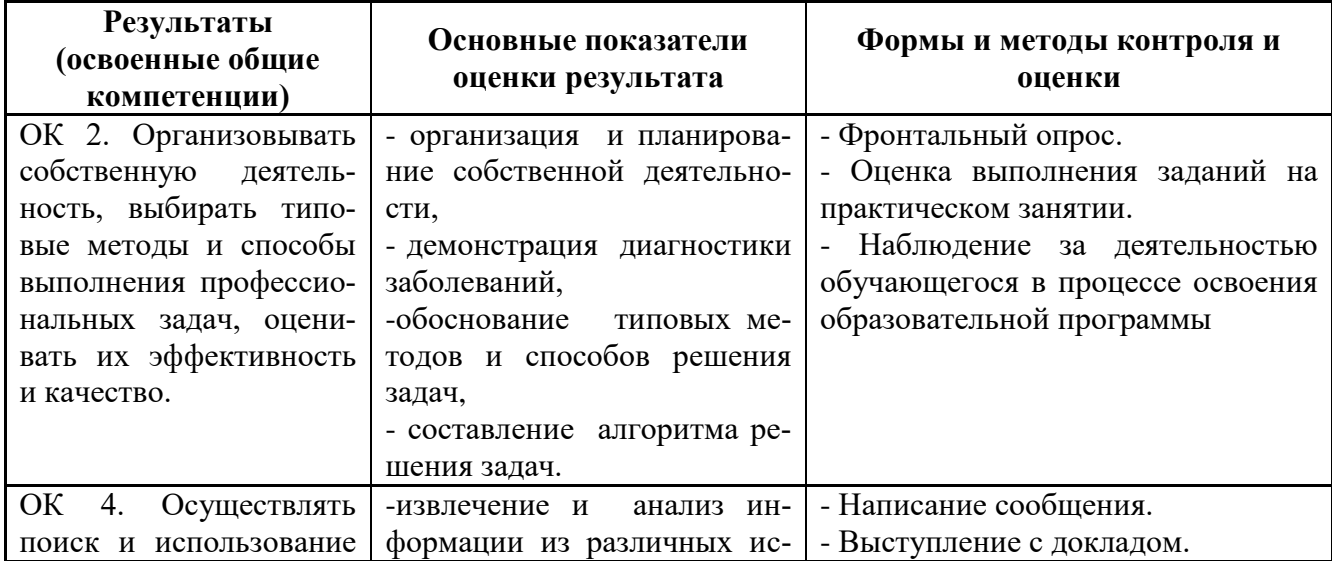

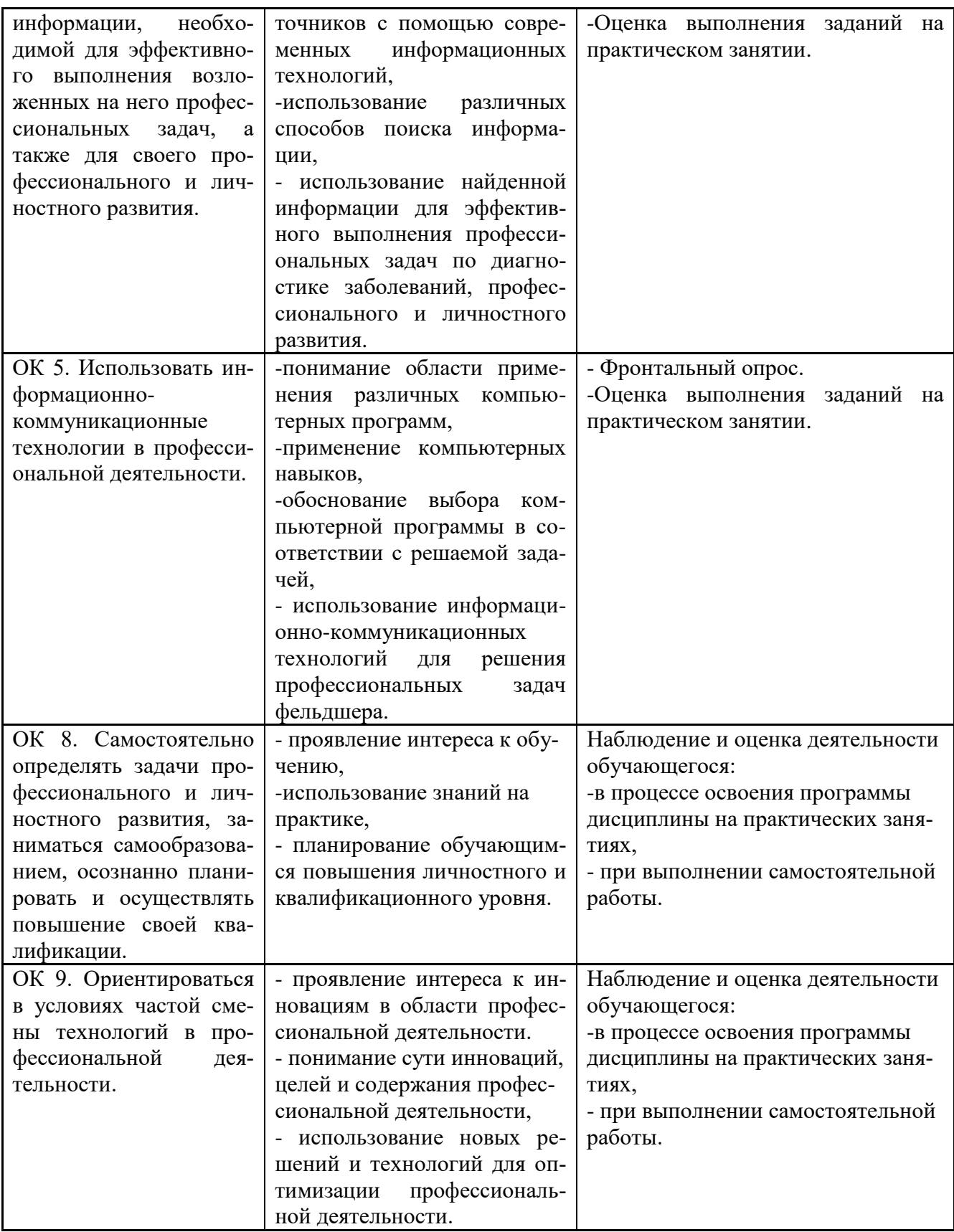